*AC Power Formulas...* 1/7

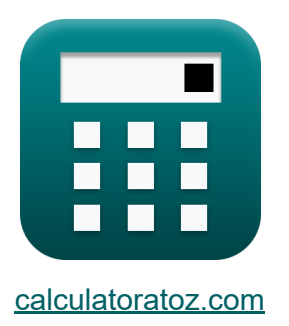

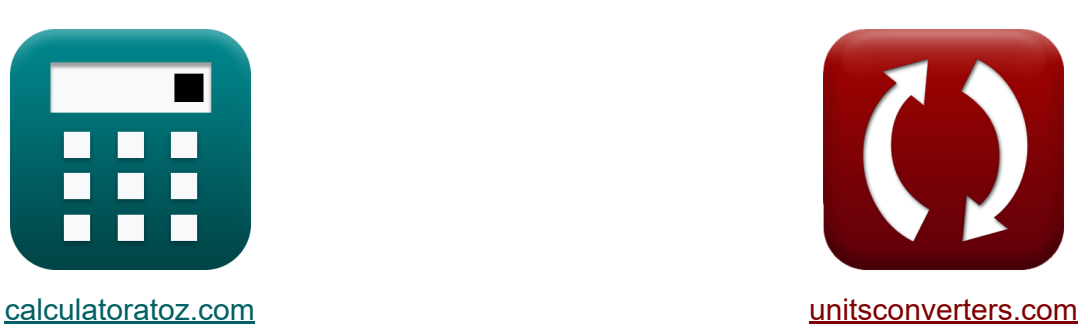

# **Zasilanie sieciowe Formuły**

[Kalkulatory!](https://www.calculatoratoz.com/pl) Przykłady! [konwersje!](https://www.unitsconverters.com/pl)

Przykłady!

Zakładka **[calculatoratoz.com](https://www.calculatoratoz.com/pl)**, **[unitsconverters.com](https://www.unitsconverters.com/pl)**

Najszerszy zasięg kalkulatorów i rośnięcie - **30 000+ kalkulatorów!** Oblicz z inną jednostką dla każdej zmiennej - **W wbudowanej konwersji jednostek!**

Najszerszy zbiór miar i jednostek - **250+ pomiarów!**

Nie krępuj się UDOSTĘPNIJ ten dokument swoim znajomym!

*[Zostaw swoją opinię tutaj...](https://docs.google.com/forms/d/e/1FAIpQLSf4b4wDgl-KBPJGChMJCxFlqrHvFdmw4Z8WHDP7MoWEdk8QOw/viewform?usp=pp_url&entry.1491156970=Zasilanie%20sieciowe%20Formu%C5%82y)*

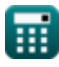

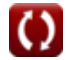

# **Lista 12 Zasilanie sieciowe Formuły**

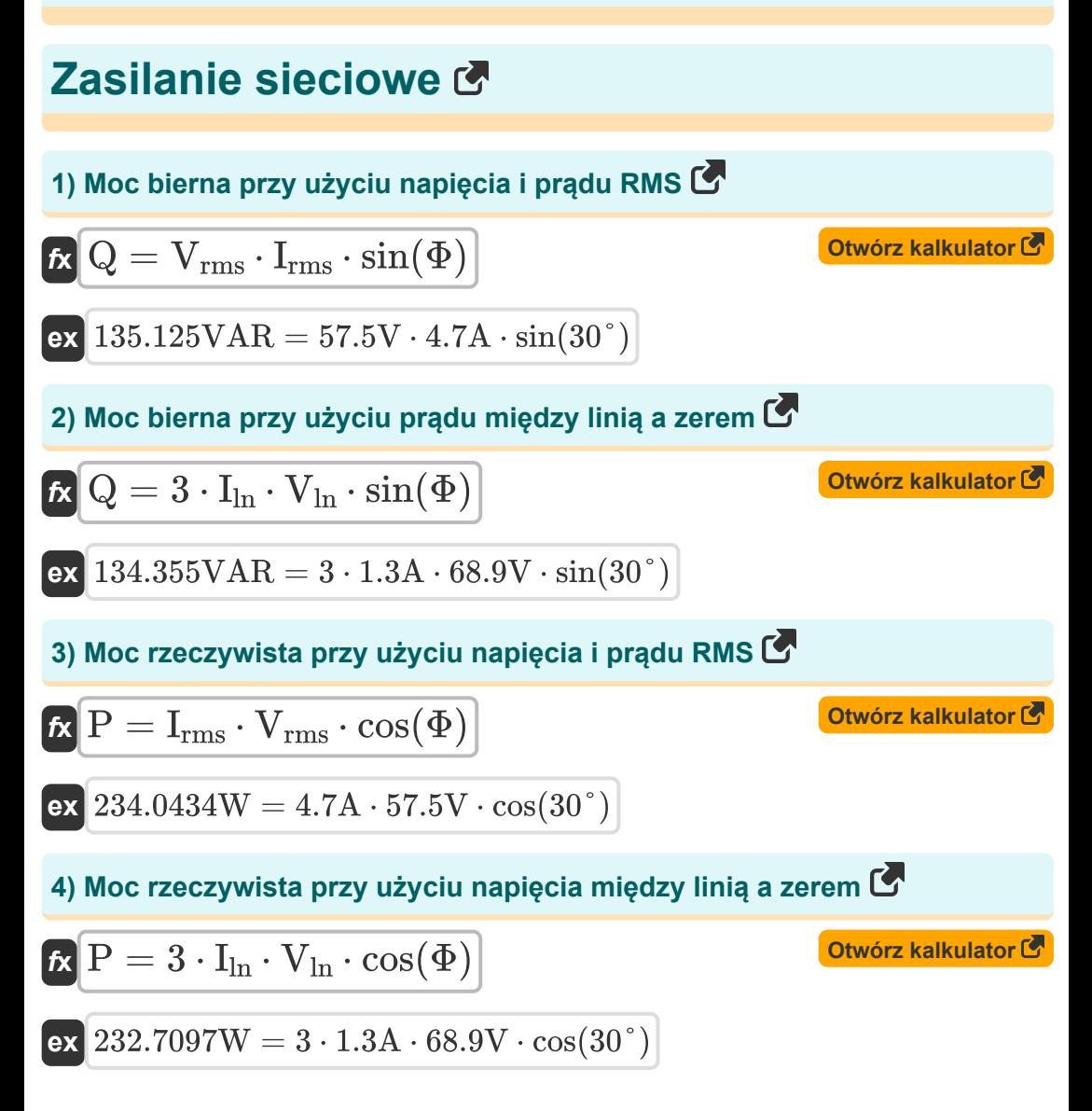

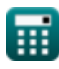

*AC Power Formulas...* 3/7

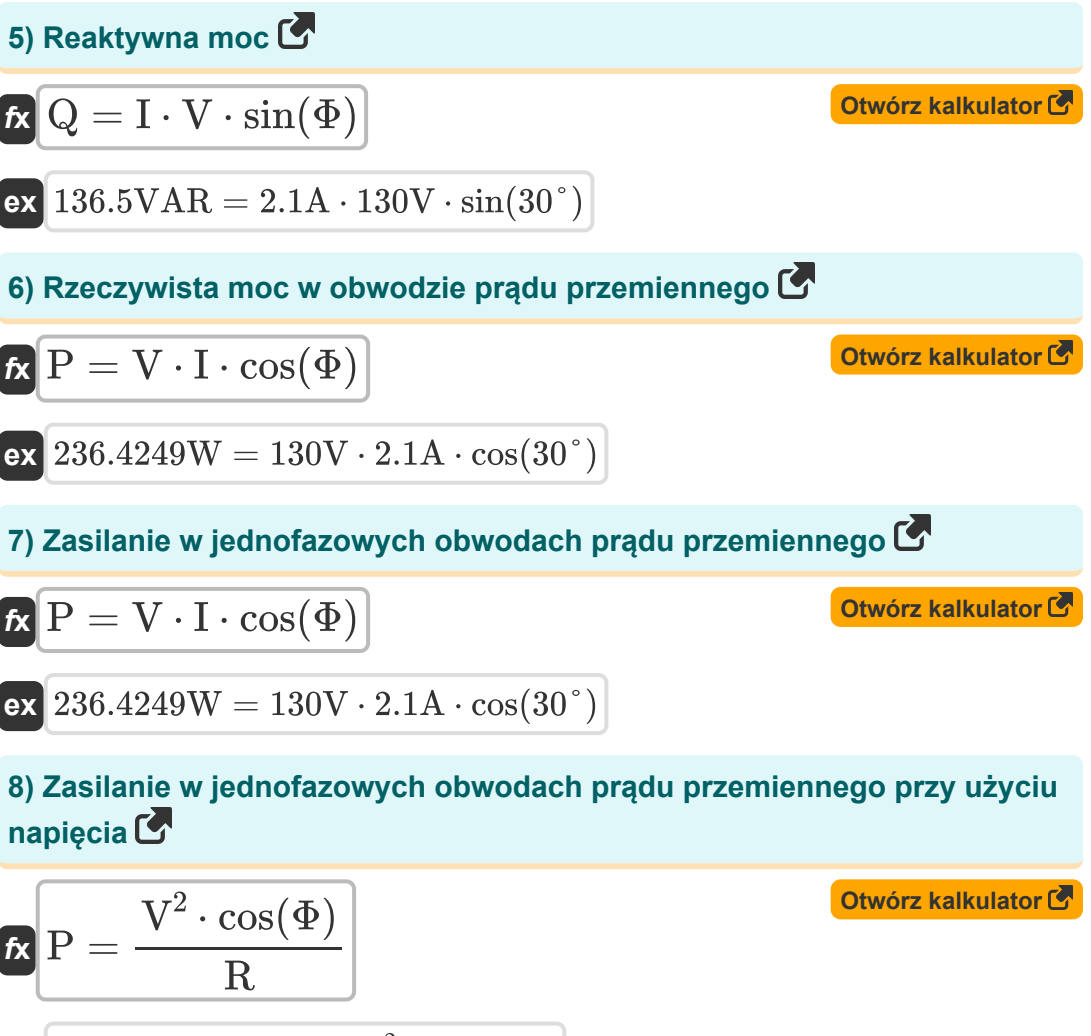

$$
\boxed{\text{ex}}\ \dfrac{243.9305\text{W}=\dfrac{\left(130\text{V}\right)^2\cdot\cos(30°)}{60\Omega}}
$$

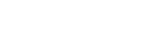

**9) Zasilanie w jednofazowych obwodach prądu przemiennego przy użyciu prądu**

$$
R \overline{P} = I^2 \cdot R \cdot \cos(\Phi)
$$
\n  
\n
$$
229.1503W = (2.1A)^2 \cdot 60\Omega \cdot \cos(30^\circ)
$$
\n  
\n10) Zasilanie w trójfazowych obwodach prądu przemiennego z  
\nwykorzystaniem prądu fazowego (5)  
\n
$$
R \overline{P} = 3 \cdot V_{\text{ph}} \cdot I_{\text{ph}} \cdot \cos(\Phi)
$$
\n  
\n
$$
249.4153W = 3 \cdot 240V \cdot 0.4A \cdot \cos(30^\circ)
$$
\n  
\n11) Złożona moc (5)  
\n
$$
S = \sqrt{P^2 + Q^2}
$$
\n  
\n
$$
270.5199VA = \sqrt{(235W)^2 + (134VAR)^2}
$$
\n  
\n12) Złożony współczynnik mocy przy danym współczynniku mocy (5)  
\n
$$
R \overline{S} = \frac{P}{P}
$$
\n  
\n
$$
Q \overline{W} = \frac{P}{P}
$$

$$
B = \frac{1}{\cos(\Phi)}
$$
  
ex 
$$
271.3546\text{VA} = \frac{235\text{W}}{\cos(30^\circ)}
$$

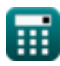

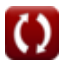

### **Używane zmienne**

- **I** Aktualny *(Amper)*
- **I ln** Linia do prądu neutralnego *(Amper)*
- **Iph** Prąd fazowy *(Amper)*
- **Irms** Prąd średniokwadratowy *(Amper)*
- **P** Prawdziwa moc *(Wat)*
- **Q** Reaktywna moc *(Wolt Amper Reaktywny)*
- **R** Opór *(Om)*
- **S** Złożona moc *(Wolt Amper)*
- **V** Napięcie *(Wolt)*
- **Vln** Linia do napięcia neutralnego *(Wolt)*
- **Vph** Napięcie fazowe *(Wolt)*
- **Vrms** Średnia kwadratowa napięcia *(Wolt)*
- **Φ** Różnica w fazach *(Stopień)*

## **Stałe, funkcje, stosowane pomiary**

- Funkcjonować: **cos**, cos(Angle) *Cosinus kąta to stosunek boku sąsiadującego z kątem do przeciwprostokątnej trójkąta.*
- Funkcjonować: **sin**, sin(Angle) *Sinus to funkcja trygonometryczna opisująca stosunek długości przeciwnego boku trójkąta prostokątnego do długości przeciwprostokątnej.*
- Funkcjonować: **sqrt**, sqrt(Number) *Funkcja pierwiastka kwadratowego to funkcja, która jako dane wejściowe przyjmuje liczbę nieujemną i zwraca pierwiastek kwadratowy z podanej liczby wejściowej.*
- Pomiar: **Prąd elektryczny** in Amper (A) *Prąd elektryczny Konwersja jednostek*
- Pomiar: **Moc** in Wolt Amper Reaktywny (VAR), Wat (W), Wolt Amper (VA) *Moc Konwersja jednostek*
- Pomiar: **Kąt** in Stopień (°) *Kąt Konwersja jednostek*
- Pomiar: **Odporność elektryczna** in Om (Ω) *Odporność elektryczna Konwersja jednostek*
- Pomiar: **Potencjał elektryczny** in Wolt (V) *Potencjał elektryczny Konwersja jednostek*

#### **Sprawdź inne listy formuł**

- **Projekt obwodu prądu przemiennego Formuły**
- **Zasilanie sieciowe Formuły**
- **Obwód RLC Formuły**

Nie krępuj się UDOSTĘPNIJ ten dokument swoim znajomym!

#### **PDF Dostępne w**

[English](https://www.calculatoratoz.com/PDF/Nodes/8259/Ac-power-Formulas_en.PDF) [Spanish](https://www.calculatoratoz.com/PDF/Nodes/8259/Ac-power-Formulas_es.PDF) [French](https://www.calculatoratoz.com/PDF/Nodes/8259/Ac-power-Formulas_fr.PDF) [German](https://www.calculatoratoz.com/PDF/Nodes/8259/Ac-power-Formulas_de.PDF) [Russian](https://www.calculatoratoz.com/PDF/Nodes/8259/Ac-power-Formulas_ru.PDF) [Italian](https://www.calculatoratoz.com/PDF/Nodes/8259/Ac-power-Formulas_it.PDF) [Portuguese](https://www.calculatoratoz.com/PDF/Nodes/8259/Ac-power-Formulas_pt.PDF) [Polish](https://www.calculatoratoz.com/PDF/Nodes/8259/Ac-power-Formulas_pl.PDF) [Dutch](https://www.calculatoratoz.com/PDF/Nodes/8259/Ac-power-Formulas_nl.PDF)

*5/6/2024 | 9:44:53 AM UTC [Zostaw swoją opinię tutaj...](https://docs.google.com/forms/d/e/1FAIpQLSf4b4wDgl-KBPJGChMJCxFlqrHvFdmw4Z8WHDP7MoWEdk8QOw/viewform?usp=pp_url&entry.1491156970=Zasilanie%20sieciowe%20Formu%C5%82y)*